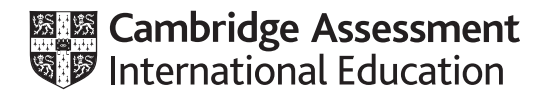

## **Cambridge International AS & A Level**

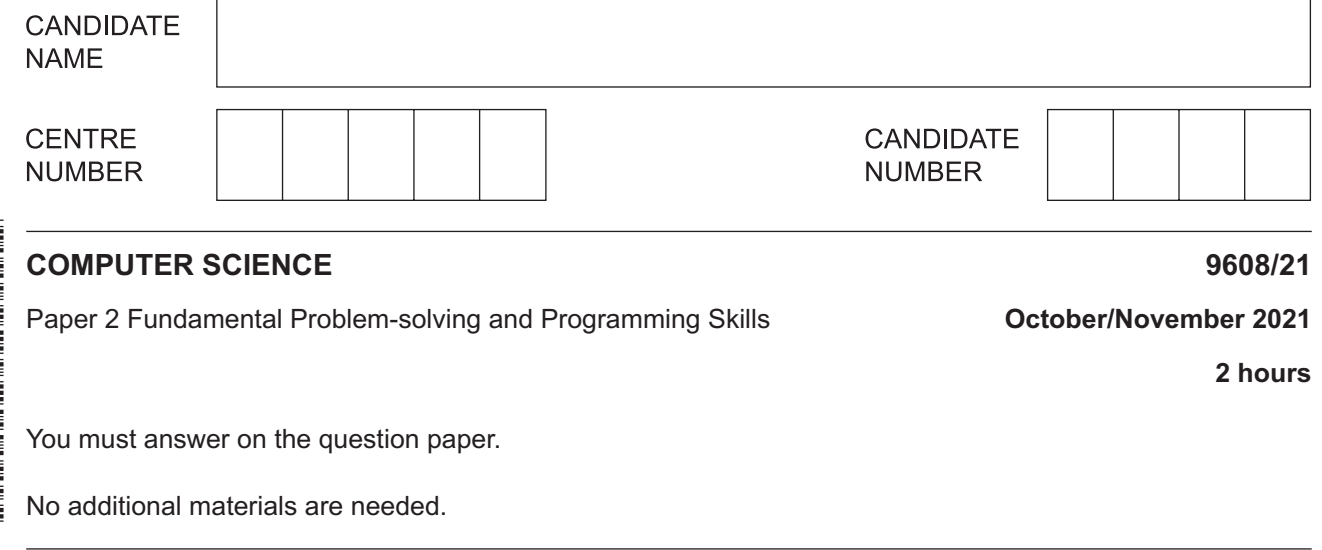

### **INSTRUCTIONS**

- Answer **all** questions.
- Use a black or dark blue pen.
- Write your name, centre number and candidate number in the boxes at the top of the page.
- Write your answer to each question in the space provided.
- Do **not** use an erasable pen or correction fluid.
- Do **not** write on any bar codes.
- You may use an HB pencil for any diagrams, graphs or rough working.
- Calculators must **not** be used in this paper.

#### **INFORMATION**

- The total mark for this paper is 75.
- The number of marks for each question or part question is shown in brackets [ ].
- No marks will be awarded for using brand names of software packages or hardware.

This document has **20** pages. Any blank pages are indicated.

- 
- **1** Part of the procedure InitVars() is shown:

```
PROCEDURE InitVars()
   DECLARE Var1 : INTEGER // daily rainfall
  DECLARE Var2 : REAL // the average wind speed
   DECLARE Var3 : STRING // the ID number of the weather station
```
ENDPROCEDURE

**(a)** Give a **more meaningful** identifier name for each of the following variables used by the procedure.

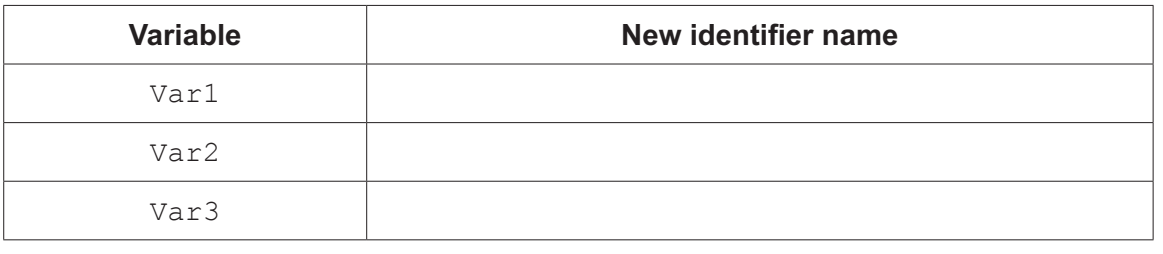

**(b)** A function called ProcessVars() assigns values to variables as shown.

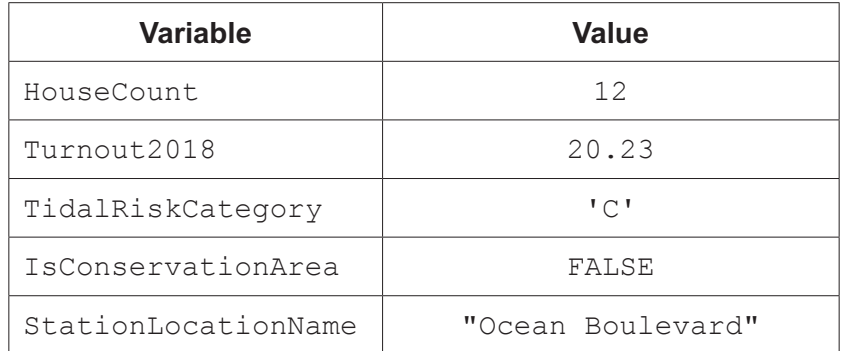

Some pseudocode expressions in the function are shown in the following table.

Complete the table by evaluating each expression and writing the answer in the **Evaluates to**  column.

If the expression is invalid, write "ERROR" in the **Evaluates to** column.

Refer to the **Appendix** on pages 18–19 for a list of built-in pseudocode functions and operators.

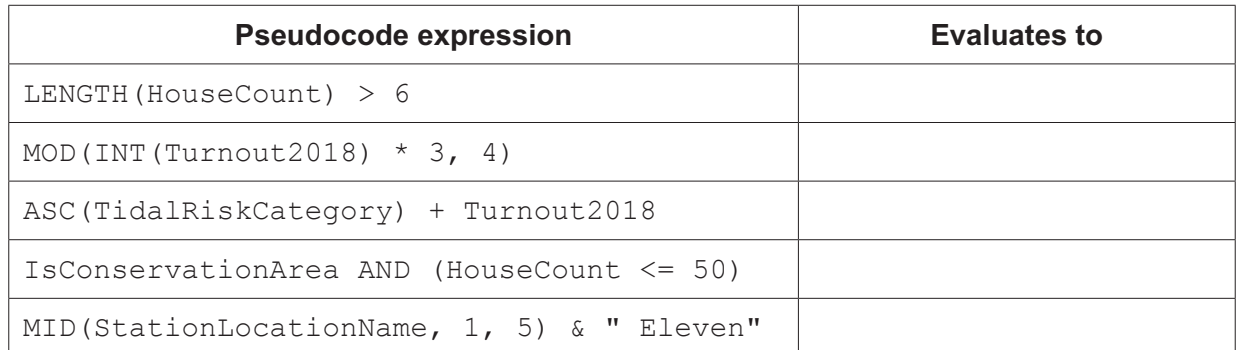

[3]

(c) The function header for ProcessVars() is: FUNCTION ProcessVars (DataItem : REAL) RETURNS REAL The following is an example of a parameter value passed to the function. "L-MH-245, ManorHouse, N, F, 230, 12.34, 0.98, 12, N" There is an error in the function header. State the error and write the correct function header.  $[2]$ (d) A programmer writes program code using an Integrated Development Environment (IDE). Define the following three features of an IDE. 

 $\lceil 3 \rceil$ 

**2 (a)** The following pseudocode function counts the occurrences of a character in a string.

Line numbers are shown for reference only.

```
 01 DECLARE Message : STRING
02<br>03
      FUNCTION CharacterCount(Letter : CHAR) RETURNS INTEGER
04<br>05
05 DECLARE LetterCount, Index : INTEGER<br>06 DECLARE ThisChar : INTEGER
          06 DECLARE ThisChar : INTEGER
07<br>08
         LetterCount \leftarrow 1
 09
10 FOR Index \leftarrow 1 TO LENGTH(Message) - 1
11 ThisChar \leftarrow LEFT(Message, Index, 1)<br>12 IF ThisChar = Letter
                12 IF ThisChar = Letter 
13 THEN<br>14 Le
14 LetterCount \leftarrow LetterCount + 1<br>15 ENDIF
                15 ENDIF
16 ENDFOR<br>17 RETURN
          RETURN LetterCount
 18 ENDFUNCTION
```
 **(i)** State the technical name of the iterative control structure used in this function.

..................................................................................................................................... [1]

 **(ii)** Examine the pseudocode and write the answer in the table for each item.

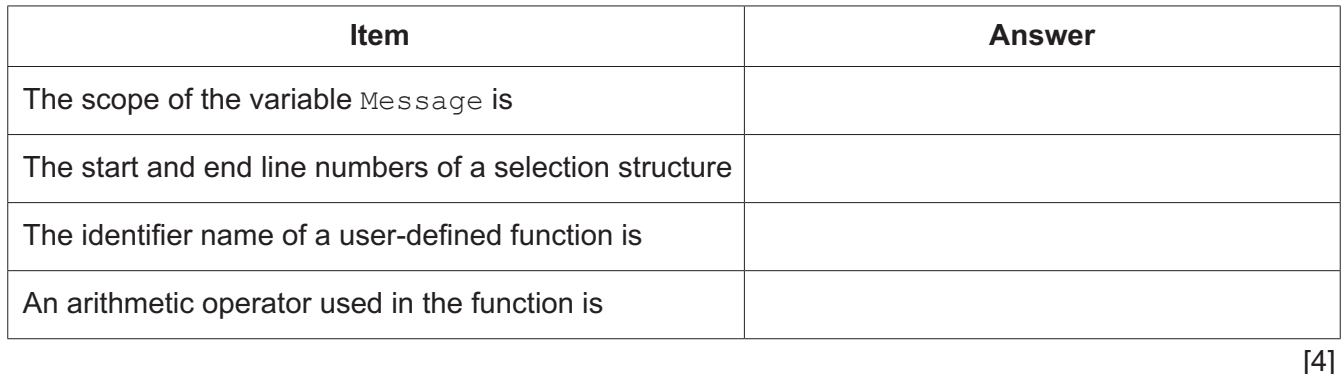

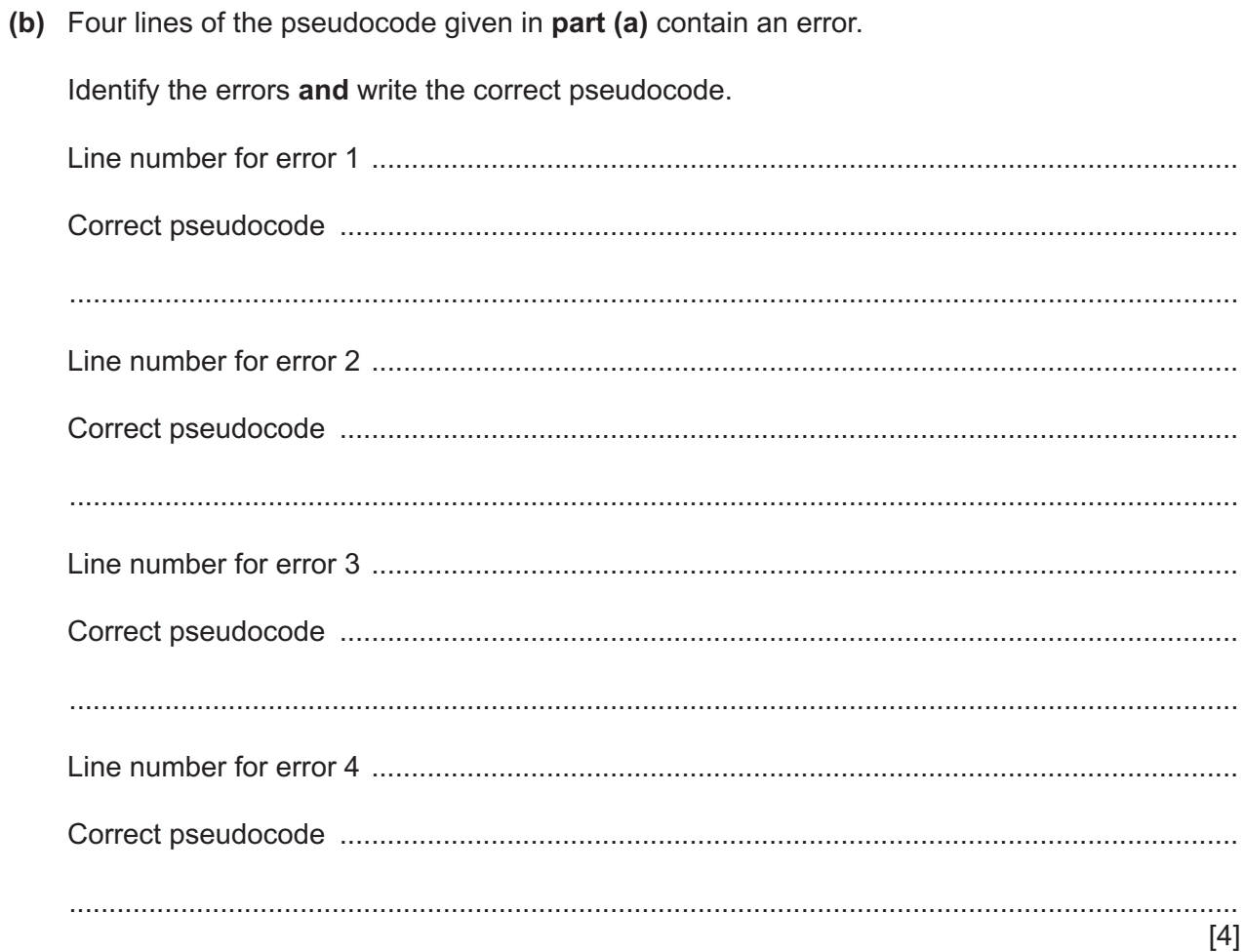

(c) A procedure,  $Frequency()$ , outputs the number of times each vowel occurs in a string.

The procedure will:

- prompt and input a string  $\bullet$
- count the occurrence of each vowel in the string using a CASE structure  $\bullet$
- $\bullet$ output each vowel with its count value.

You may assume that vowels are the upper-case or lower-case characters 'a', 'e', 'i',  $' \circ'$ , and 'u'.

Write pseudocode for the procedure Frequency ().

Refer to the Appendix on pages 18-19 for a list of built-in pseudocode functions and operators.

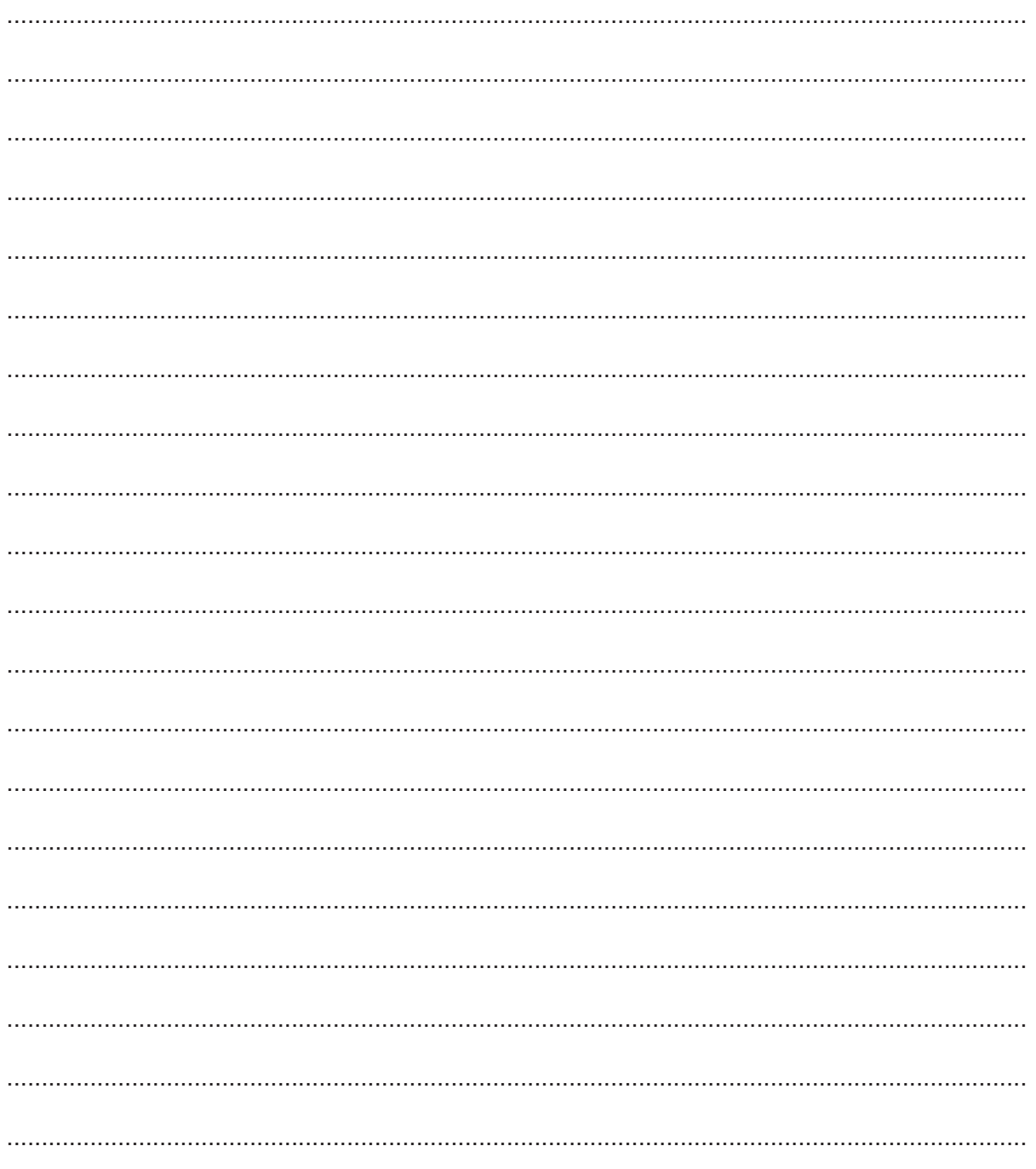

 $\mathbf{3}$ An aeroplane carries cases.

A case is not allowed on the aeroplane if:

- the total number of cases previously checked in for a flight is 300 or more  $\ddot{\phantom{1}}$
- the weight of a case exceeds the maximum of 50 kilograms.  $\bullet$

The following statements apply:

- Each flight is identified by a five-character string variable FlightNo
- Each case is identified by a three-character string variable CaseID  $\ddot{\phantom{a}}$
- The weight of each case is represented by a two-digit numeric string variable CaseWeight

A text file, HOLD-CARGO. txt, stores data for cases on all flights. The format of each line of the file is:

<FlightNo><CaseID><CaseWeight>

(a) A procedure, CheckWeight (), is required as follows:

- take the flight number as parameter
- $\bullet$ output the list of case IDs for the flight that are not allowed on the aeroplane.

Write pseudocode for the procedure CheckWeight ().

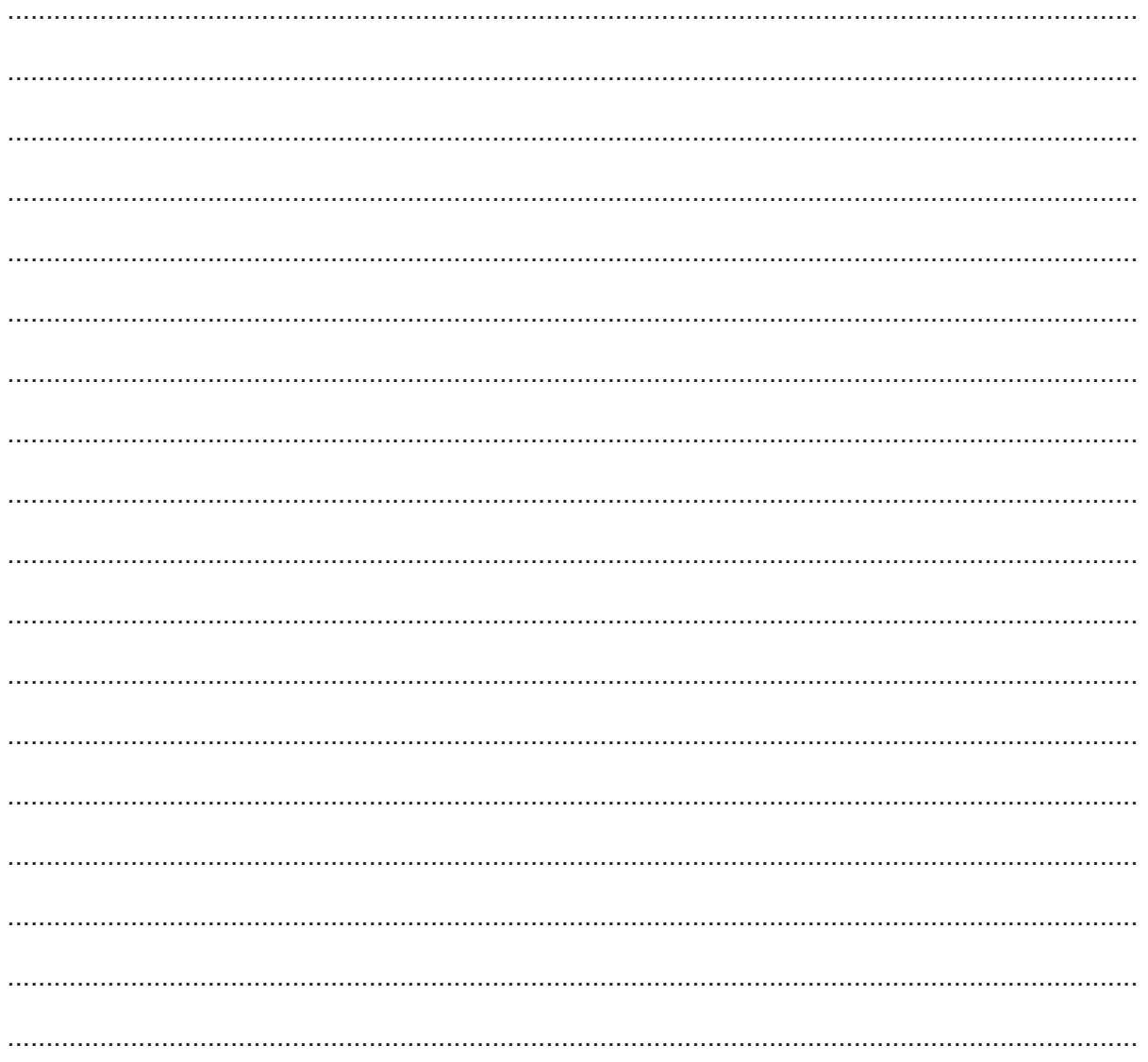

(b) A decision is made to use constants in the procedure CheckWeight () to represent the maximum weight and the maximum number of cases. State two advantages of using constants instead of variables.  $[2]$ (c) CheckWeight () is a user-defined function. (i) State two benefits of user-defined functions.  $[2]$ (ii) State two benefits of built-in functions. Do not give the same answers as in part (c)(i).  $[2]$ (d) One method of passing a parameter is by reference. Name and describe another method.  $[3]$  A procedure called SafetyCheck() is required to:

- check each tree angle in the array and count the number of trees that exceed the safe limit of 36 degrees
- determine whether the count exceeds a maintenance limit stored in the global variable MainTrigger, in which case a maintenance visit is required
- output a suitable message if the count is less than or equal to MainTrigger, otherwise output a message showing the number of times the safe limit was exceeded as follows: "Maintain 10 trees".
- **(a)** The SafetyCheck() procedure is written in pseudocode.

Complete the following pseudocode.

Refer to the **Appendix** on pages 18–19 for a list of built-in pseudocode functions and operators.

PROCEDURE SafetyCheck() DECLARE Count : INTEGER DECLARE Index : INTEGER CONSTANT TreeCount = 20 ………………………………………… 0 FOR Index 1 TO ………………………………………… IF TreeAngle[Index] > ………………………………………… THEN Count  $\leftarrow$  Count + 1 ENDIF ENDFOR IF ………………………………………… <= MainTrigger THEN OUTPUT "Maintenance not needed" ELSE OUTPUT "Maintain " & NUM\_TO\_STRING(Count) & " trees" **ENDIF** ENDPROCEDURE

[4]

- **(b)** The TreeAngle array is changed to a 2D array that contains 20 rows and 2 columns of integer numbers as follows:
	- The first column stores the integer reference number of the tree.
	- The second column stores the integer angle of the tree.

Study this example:

TreeAngle[15, 1]  $\leftarrow$  767 // tree reference TreeAngle[15, 2]  $\leftarrow$  12 // the angle of the tree

A procedure, CheckTree(), is called with an integer parameter representing the tree's reference number.

The procedure will:

- search the TreeAngle array for the reference number
- when a match is found, prompt and input the angle of the tree, store the data in the second dimension of the TreeAngle array, and then output a message if its safety status has changed
- when a match is not found, output the reference number and "No match".

**Write program code for the procedure** CheckTree().

Visual Basic and Pascal: You should include the declaration statements for variables. Python: You should show a comment statement for each variable used with its data type.

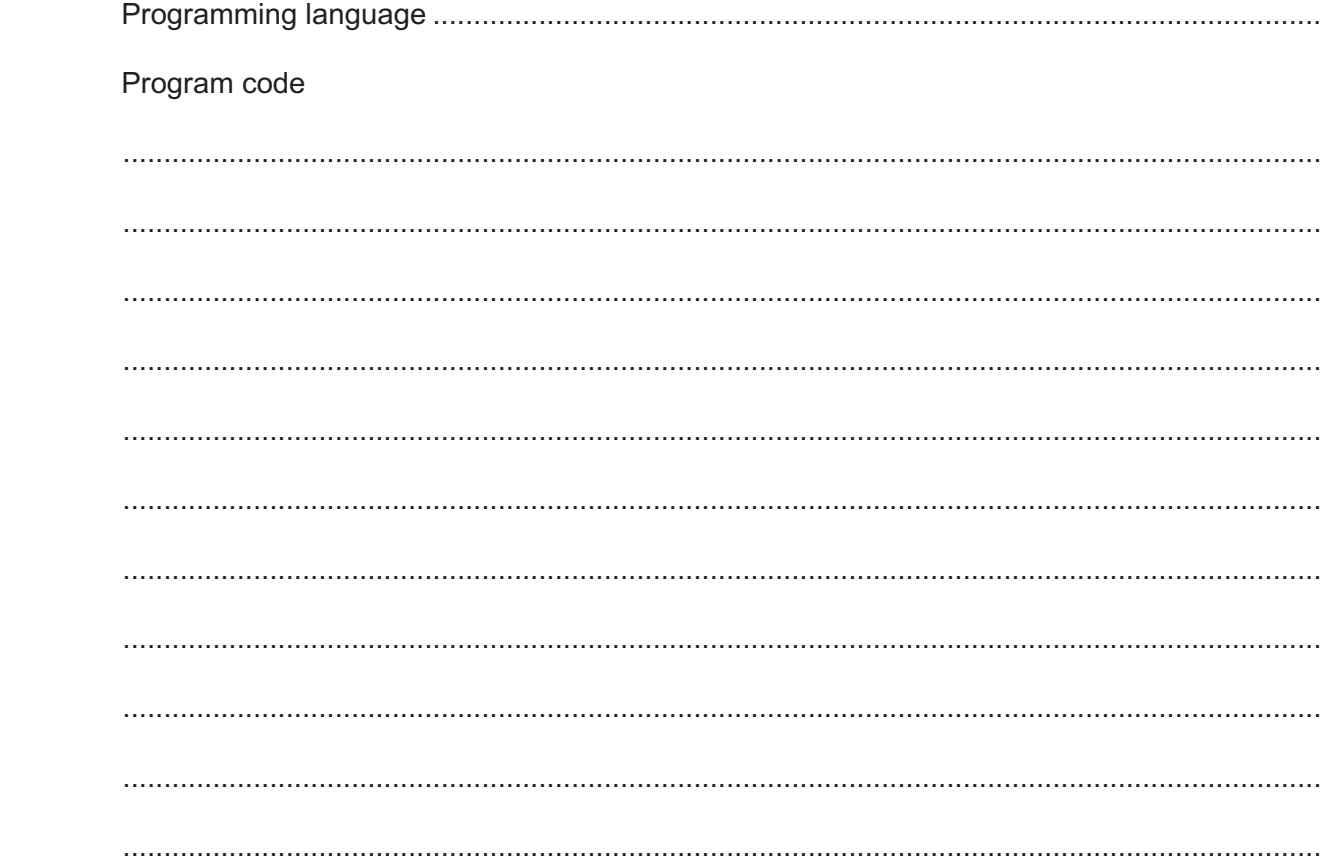

**5 (a)** Module iteration and module selection are features of a structure chart.

State **two other** features that may be represented in a structure chart.

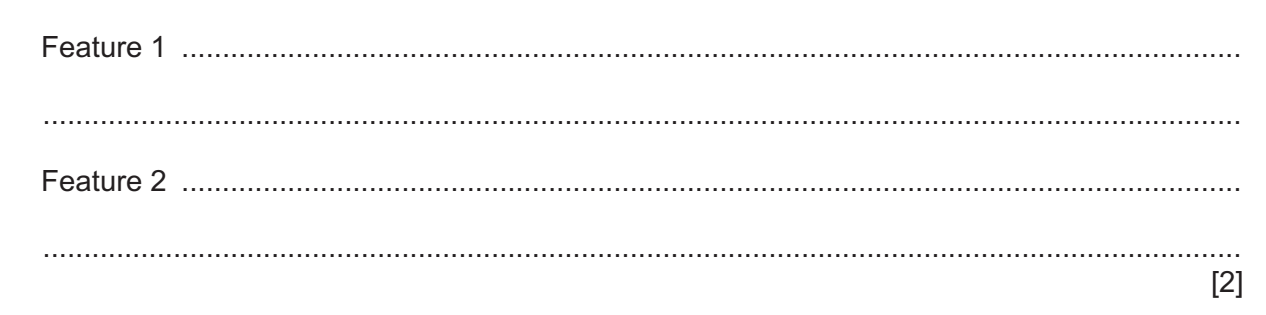

**(b)** Examine this structure chart of a booking system.

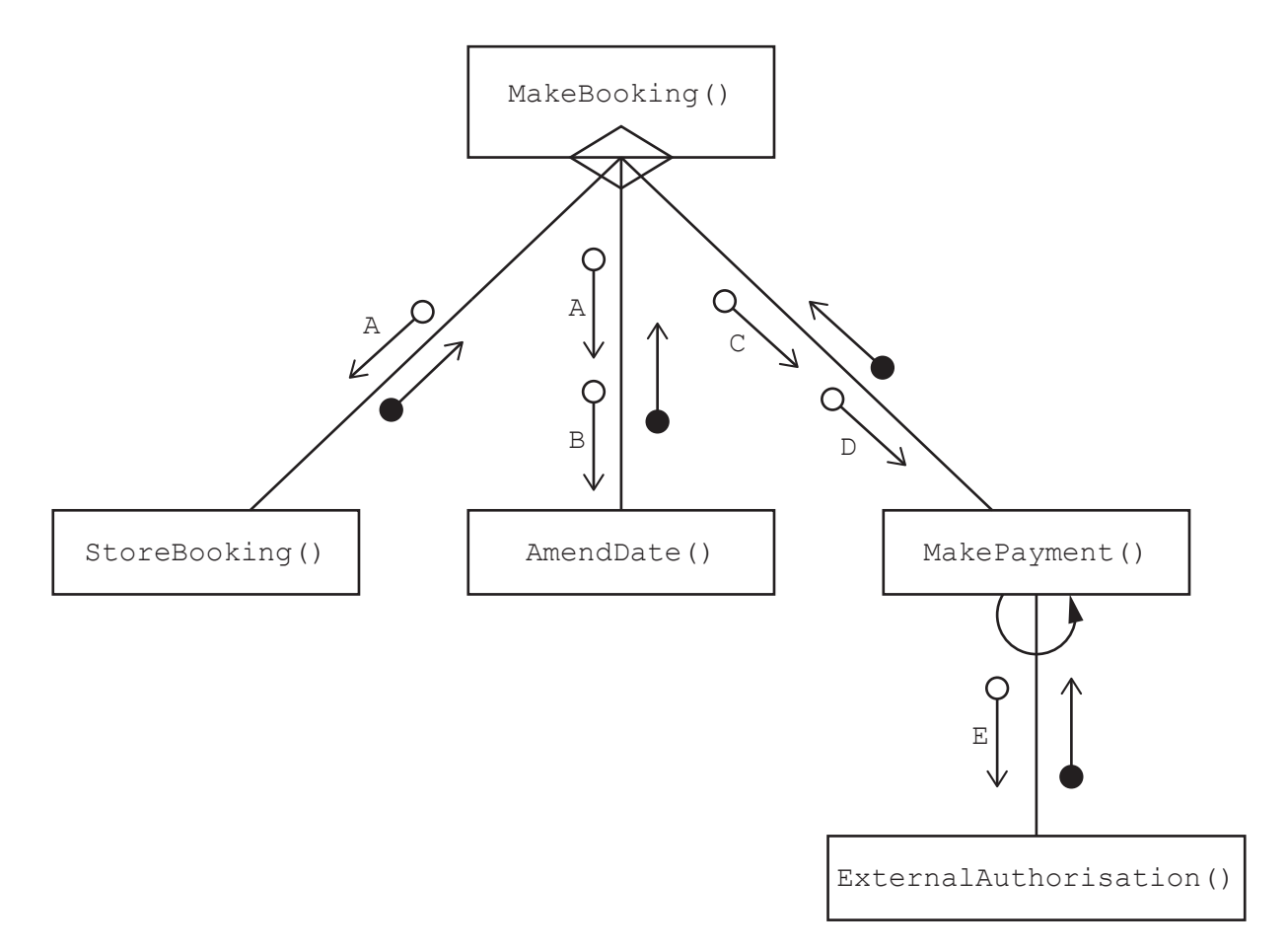

Complete the following table by writing the correct parameter letter (A, B, C, D or E) for each parameter identifier.

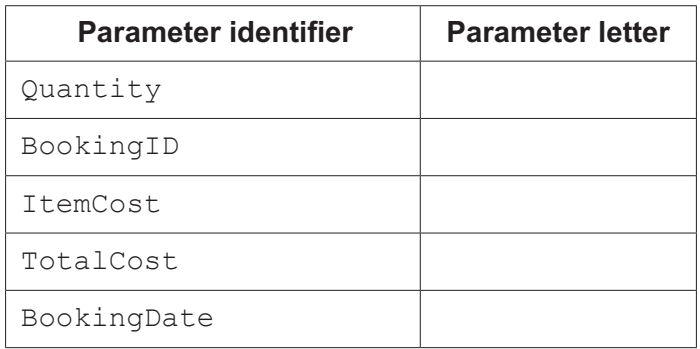

**6** A geocode is a string that specifies a geographical location.

The string consists of two alphanumeric characters which are followed by:

- the character  $! +$ '
- two more alphanumeric characters
- a comma
- a description of the location.

Here is an example of an email message that contains two geocodes. The first is for Coventry in the UK and the second is for Cambridge in the UK.

"This is my previous address 65+ER,CoventryUK.

I have now moved to my new location at 64+AA,CambridgeUK."

**(a)** A programmer decides to store the geocodes in a 1D array called Location. The array contains 10000 elements and unused array elements are initialised with the string "22+VV".

Write **pseudocode** to declare and initialise the array Location.

................................................................................................................................................... ................................................................................................................................................... ................................................................................................................................................... ................................................................................................................................................... ................................................................................................................................................... ................................................................................................................................................... ............................................................................................................................................. [3]

**(b)** The following example pseudocode uses the function FindGeoCodeIndex() to search the array Location for the index position of a given geocode.

```
 DECLARE CodePosition : INTEGER
CodePosition \leftarrow FindGeoCodeIndex(GeoCode) IF CodePosition <> -1 
  THEN
     OUTPUT Geocode & " found at " & NUM_TO_STRING(CodePosition)
 ENDIF
```
Complete the program flowchart to represent the algorithm **only** for the function FindGeoCodeIndex(). Variable declarations are **not** required in program flowcharts.

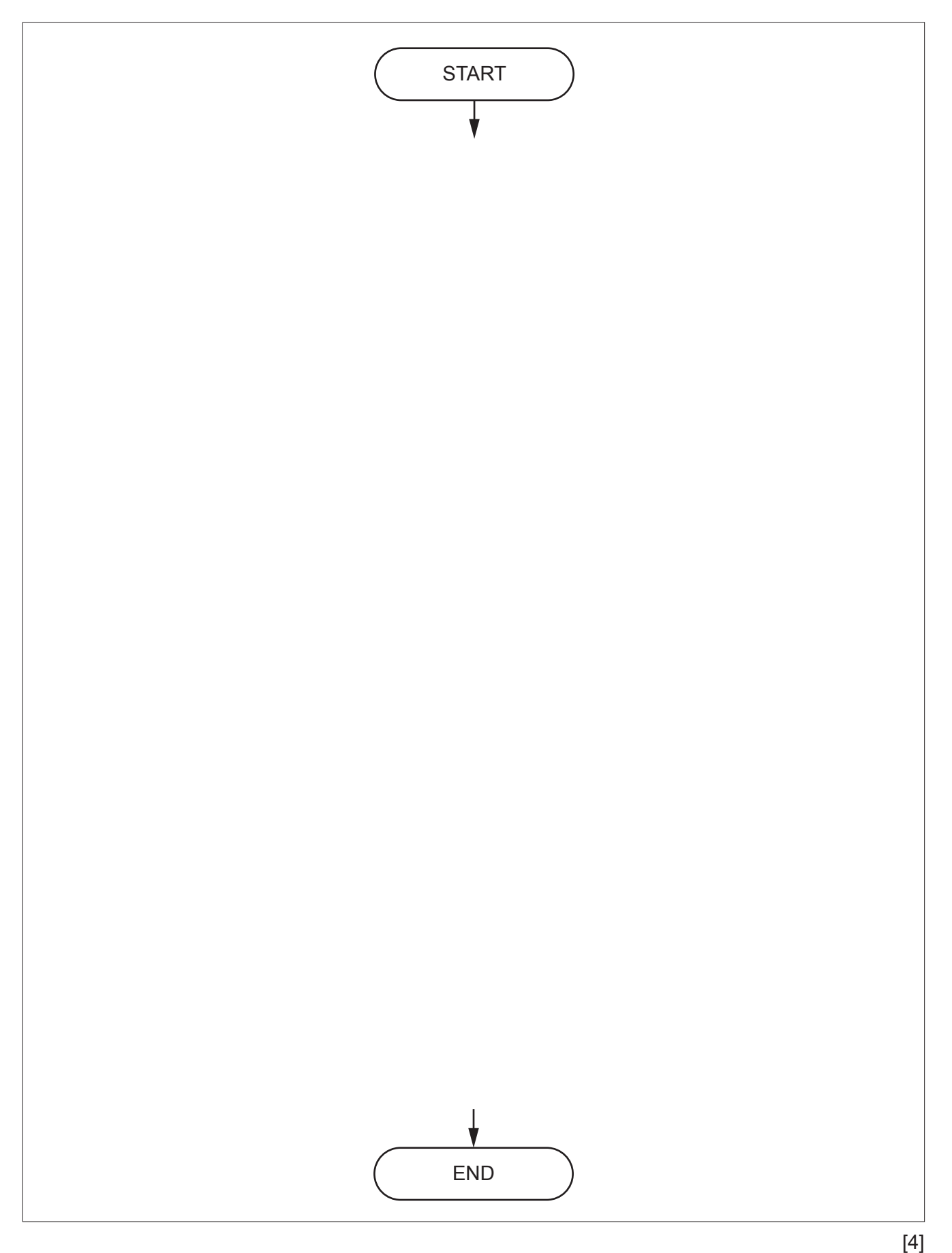

(c) The function RetrieveCode () will extract a geocode from an email message.

Here is a summary of the design requirements for this function.

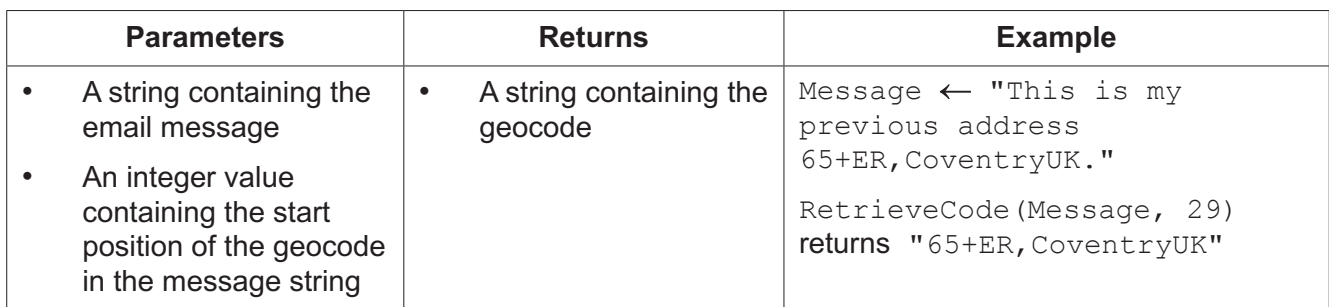

Assume that:

- the integer value points to the start of a valid geocode  $\bullet$
- if a valid geocode is not at the end of the email message, it will be followed by a space  $\bullet$ or a full stop.

Write program code for the function RetrieveCode().

Visual Basic and Pascal: You should include the declaration statements for variables. Python: You should show a comment statement for each variable used with its data type.

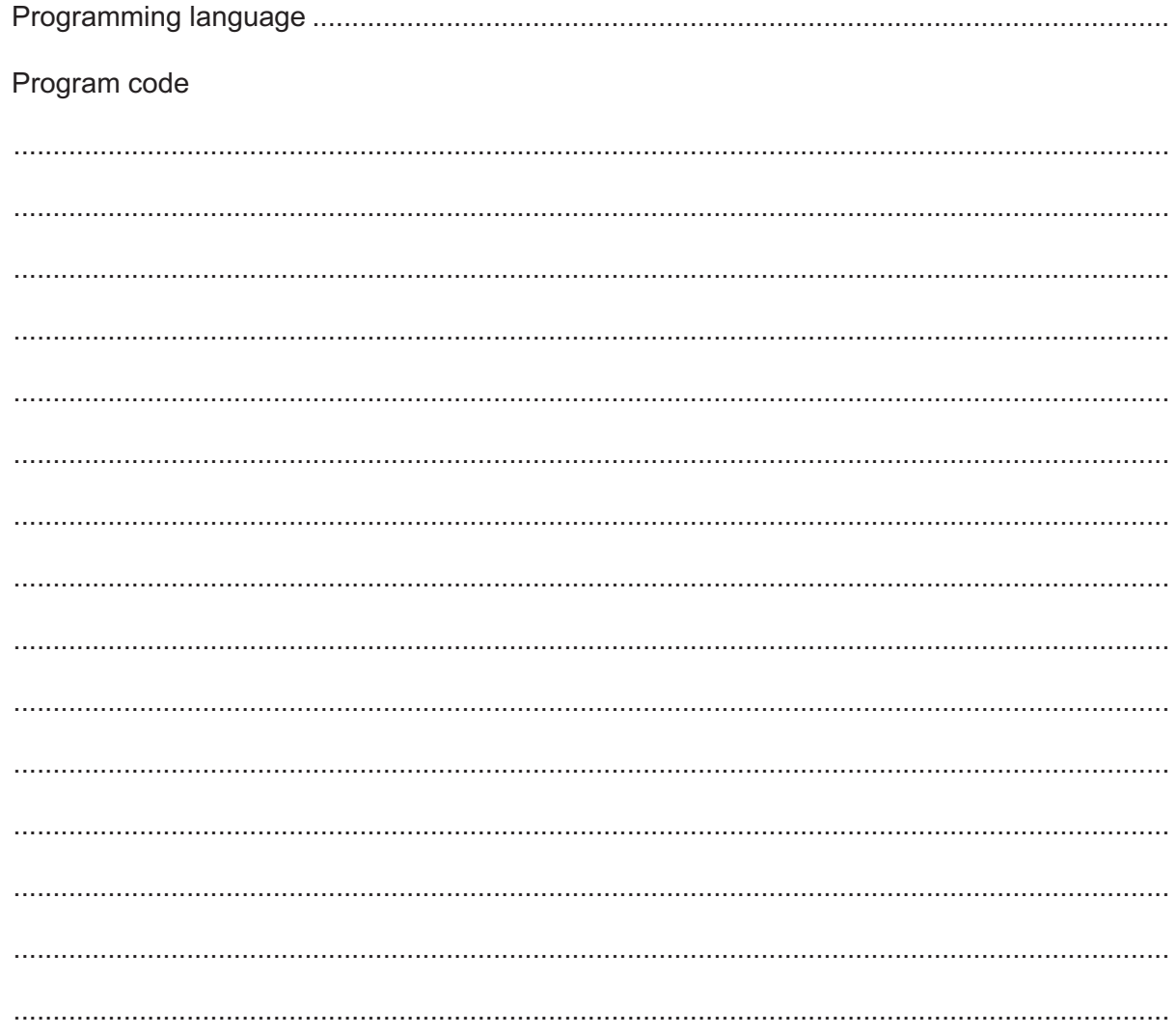

# **Appendix**

### **Built-in functions (pseudocode)**

Each function returns an error if the function call is not properly formed.

MID(ThisString : STRING, x : INTEGER, y : INTEGER) RETURNS STRING returns a string of length  $y$  starting at position  $x$  from ThisString

Example: MID("ABCDEFGH", 2, 3) returns "BCD"

LENGTH(ThisString : STRING) RETURNS INTEGER returns the integer value representing the length of string ThisString

Example: LENGTH("Happy Days") returns 10

LEFT(ThisString : STRING, x : INTEGER) RETURNS STRING returns leftmost x characters from ThisString

Example: LEFT("ABCDEFGH", 3) returns "ABC"

RIGHT(ThisString: STRING, x : INTEGER) RETURNS STRING returns rightmost x characters from ThisString

Example: RIGHT("ABCDEFGH", 3) returns "FGH"

ASC(ThisChar : CHAR) RETURNS INTEGER returns the ASCII value of ThisChar

Example: ASC('A') returns 65

NUM TO STRING(x : REAL) RETURNS STRING returns a string representation of a numeric value Note: This function will also work if  $x$  is of type INTEGER

Example: NUM\_TO\_STRING(87.5) returns "87.5"

STRING TO NUM(x : STRING) RETURNS REAL returns a numeric representation of a string Note: This function will also work if  $x$  is of type CHAR

Example: STRING TO NUM ("23.45") returns 23.45

UCASE(ThisChar : CHAR) RETURNS CHAR returns the character value representing the upper case equivalent of  $\text{ThisChar}$ ThisChar is returned unchanged if it is not a lower-case alphabetic character

Example: UCASE('a') returns 'A'

```
INT(x : REAL) RETURNS INTEGER
returns the integer part of x
Example: INT (27.5415) returns 27
```
MOD(ThisNum : INTEGER, ThisDiv : INTEGER) RETURNS INTEGER returns the integer value representing the remainder when ThisNum is divided by ThisDiv

Example: MOD(10, 3) returns 1

### **Operators (pseudocode)**

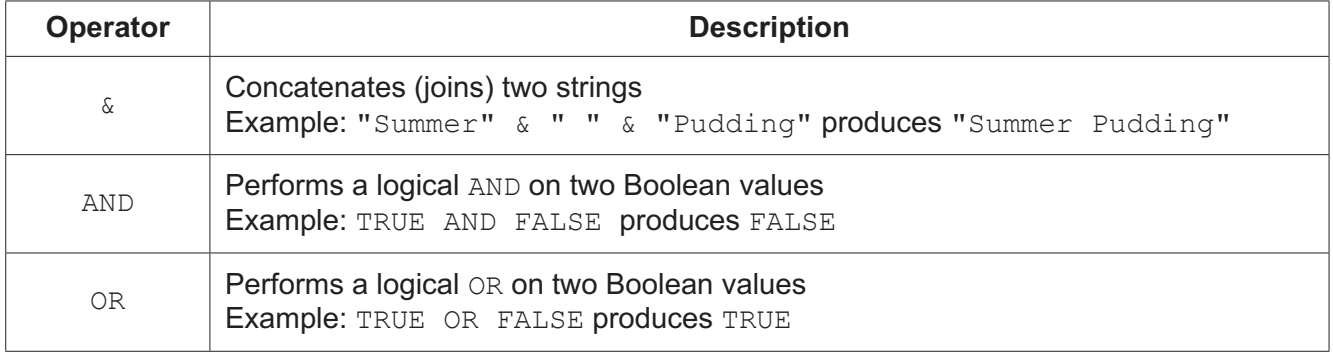

#### **BLANK PAGE**

Permission to reproduce items where third-party owned material protected by copyright is included has been sought and cleared where possible. Every reasonable effort has been made by the publisher (UCLES) to trace copyright holders, but if any items requiring clearance have unwittingly been included, the publisher will be pleased to make amends at the earliest possible opportunity.

To avoid the issue of disclosure of answer-related information to candidates, all copyright acknowledgements are reproduced online in the Cambridge Assessment International Education Copyright Acknowledgements Booklet. This is produced for each series of examinations and is freely available to download at www.cambridgeinternational.org after the live examination series.

Cambridge Assessment International Education is part of the Cambridge Assessment Group. Cambridge Assessment is the brand name of the University of Cambridge Local Examinations Syndicate (UCLES), which itself is a department of the University of Cambridge.